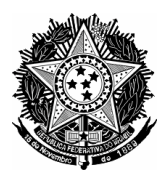

### **CONSELHO REGIONAL DE ENFERMAGEM DE SÃO PAULO**

# **COMUNICADO 2**

### **Tendo em vista questionamento recebido:**

"Por gentileza esclarecer algumas duvidas com referencia ao edital acima informado.

Pág. 13 – Item 1.5 – Planilha apresenta porcentagens para cada item – Ex: 2- Seguro 1%

• Pág. 13 – Item 1.5.1 – descrimina a composição de preço da tabela acima sendo que, na planilha em Excel anexada junto com edital informa itens em real (conforme colocamos o valor do frete-peso, os valores em reais são apresentados para o calculo.)

#### Pergunta:

• Qual a forma de calculo que devemos utilizar nesta tabela? Favor nos apresentar um modelo de exemplo"

#### **Temos a esclarecer:**

- Os percentuais apresentados são MÁXIMOS, conforme disposto no item 1.5, ou seja, baseados na pesquisa de mercado, admiti-se cobrança adicional de 1% sobre o valor do frete-peso para contemplar o seguro da carga. Por se tratarem de percentuais máximos, naturalmente, a proposição de preços pode variar abaixo daqueles limites estabelecidos na tabela. Ressalva-se que o ICMS não é item que sofra variação, pois trata-se de item sem interferência da pesquisa de mercado, por isso entendido fixo;
- A planilha apenas converte os percentuais em reais, tendo em vista o valor do frete-peso apresentado. Os valores gerados automaticamente na planilha são os Valores Máximos aceitáveis para todos os itens e visam apenas orientar, quanto à aceitabilidade, o fornecedor no preenchimento de sua proposta comercial, bastando inserir algum valor para obtenção de exemplo.

São Paulo, 10 de Julho de 2009.

# **Comissão de Licitações**